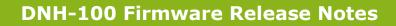

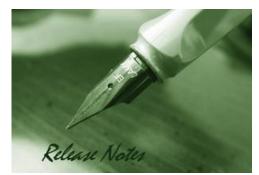

Firmware Version: 1.2.1.7 Published Date: 2022/Aug/30

### **Content:**

D-Link

| Upgrading Instructions:         | 2 |
|---------------------------------|---|
| Upgrading by using Web-UI       | 2 |
| New Features:                   | 2 |
| Changes of MIB & D-View Module: | 2 |
| Problems Fixed:                 | 5 |
| Known Issues:                   | 7 |
| Related Documentation:          | 8 |

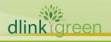

### Revision History and System Requirement:

| Firmware Version | Date        | Model   | Hardware Version |
|------------------|-------------|---------|------------------|
| 1.2.1.7          | 2023/Aug/30 | DNH-100 | A1               |
| 1.2.0.1          | 2022/Aug/10 | DNH-100 | A1               |
| 1.1.0.11         | 2021/Aug/20 | DNH-100 | A1               |
| 1.0.0.15         | 2020/Feb/19 | DNH-100 | A1               |

# **Upgrading Instructions:**

D-Link Nuclias Connect Hub supports firmware upgrading via Web-UI. You may download the firmware from D-Link web site <u>http://tsd.dlink.com.tw</u>.

To avoid configuration missing in firmware upgrade procedure, please do not forget to backup your current configuration file from GUI first.

#### Upgrading by using Web-UI

- 1. Connect a work station to the LAN port of DNH-100.
- Open the web browser of work station and entering the IP address of the AP. The system default IP address setting is static ip, and you can enter <u>https://192.168.0.200</u> to login. Enter administrator's username and password, user name and password is "admin" by default.

To update the AP's firmware, click **System > Settings > Firmware Upgrade** 

|                                                       | dnh-100                                                                               | (🤱 🌂 EN |
|-------------------------------------------------------|---------------------------------------------------------------------------------------|---------|
| Dashboard                                             | General Connection SMTP Backup Firmware Upgrade System Operation Single-Sign-On (SSO) |         |
| Monitor                                               |                                                                                       |         |
| X Configuration >                                     | Upload Firmware From My Hard Diak v                                                   |         |
| Report >                                              | Fie Browner.                                                                          |         |
| Log >                                                 | FTP Server Part 21                                                                    |         |
| ⊑o System ∽                                           |                                                                                       |         |
| Device Management                                     | Username                                                                              |         |
| <ul> <li>User Management</li> <li>Settings</li> </ul> | Pasword bb                                                                            |         |
| <ul> <li>About</li> </ul>                             | Firmware File Poth and file name                                                      |         |
|                                                       |                                                                                       |         |
| https://192.168.0.200/nuclias_conn                    | ned/                                                                                  |         |

### **New Features:**

dlink

| <b>Firmware Version</b> | New Features                                 |
|-------------------------|----------------------------------------------|
| 1.2.1.7                 | 1. Switch management                         |
|                         | DGS-1100 H/W: Ax/Jx ; S/W: 4.00.019 or later |
| 0.00                    |                                              |

# **DNH-100 Firmware Release Notes**

**D-Link** 

dlinkigreen

|         | DGS-1100-16 H/W: A1, A2                                          |
|---------|------------------------------------------------------------------|
|         | DGS-1100-24 H/W: A1, A2                                          |
|         | DGS-1100-24P H/W: A1, A2, A3                                     |
|         | DGS-1100-18P H/W: A1, A2, A3                                     |
|         | DGS-1100-18P H/W: J1, J2                                         |
|         | DGS-1100-10MP H/W: A1, A2, A3                                    |
|         | DGS-1100-10MPP H/W: A1, A2, A3                                   |
|         | DGS-1100-26MP H/W: A1, A2, A3                                    |
|         | DGS-1100-26MPP H/W: A1, A2, A3                                   |
|         |                                                                  |
|         | DXS-1210 H/W: B1 ; S/W: V2.01.010 or later                       |
|         | DXS-1210-10TS H/W: B1                                            |
|         | DXS-1210-12TC H/W: B1                                            |
|         | DXS-1210-12SC H/W: B1                                            |
|         | DXS-1210-16TC H/W: B1                                            |
|         | 2. Switch management                                             |
|         | DGS-1210 H/W: Fx ; S/W: 6.30.016 or later                        |
|         | DGS-1210-10P H/W: F1, F2                                         |
|         | DGS-1210-10MP H/W: F1, F2                                        |
|         | DGS-1210-10 H/W: F1                                              |
|         | DGS-1210-20 H/W: F1, F2                                          |
|         | DGS-1210-28 H/W: F1, F2, F3                                      |
|         | DGS-1210-26 H/W: F1, F2, F3                                      |
|         | DGS-1210-52 H/W: F1, F2, F3                                      |
|         | DGS-1210-28P H/W: F1, F2, F3, F4                                 |
| 1 2 0 1 | DGS-1210-28MP H/W: F1, F2, F3, F4                                |
| 1.2.0.1 | DGS-1210-52MP H/W: F1, F2, F3, F4                                |
|         |                                                                  |
|         | DGS-1210 H/W Gx FW Rev. 7.30.004 or later                        |
|         | DGS-1210-08P: G1, G2                                             |
|         | DGS-1210-16: G1, G2                                              |
|         | DGS-1210-24: G1, G2, G3                                          |
|         | DGS-1210-24P: G1, G2, G3, G4                                     |
|         | DGS-1210-48: G1, G2, G3                                          |
|         |                                                                  |
|         | 3. Add four languages support on GUI(Thailand, Vietnam, Malaysia |
|         | and Indonesia.                                                   |

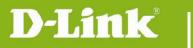

|          | 1.       | Hotspot 2.0 (This feature is only available for DAP-2662 and                               |
|----------|----------|--------------------------------------------------------------------------------------------|
|          |          | DAP-3666)                                                                                  |
|          | 2.       | Add 5GHz 2 for Tri-Band AP(DAP-2720) support.                                              |
|          | 3.       | In front desk page, can print multiple passcodes on one page                               |
|          | 4.       | Add 11ax selections for 11ax AP model                                                      |
|          | 5.<br>6. | Add WPA3 function (for 11ax AP only)<br>Add LAN3 item in VLAN settings (For DAP-2622 only) |
|          | 7.       | REST API support                                                                           |
|          | 8.       | WIFI4EU support (Europe project only)                                                      |
|          | 9.       | Support social login (Facebook, google)                                                    |
|          | 10.      | Support fast roaming(11k/v/r)                                                              |
|          | 11.      | Support AP firmware online check and download (FOTA)                                       |
|          | 12.      | Add Custom view page (Floor plan)                                                          |
|          | 13.      | Support neighbor AP detection                                                              |
| 1.1.0.11 | 14.      | Add walled garden and time control option on each captive portal authentication            |
|          | 15.      | Support captive portal page editor                                                         |
|          | 16.      | Add event and alert notification via email                                                 |
|          | 17.      | Support admin change log                                                                   |
|          | 18.      | Captive/MAC authentication support MSCHAP v2 and secondary radius server                   |
|          | 19.      | Update Terms of use and privacy policy                                                     |
|          | 20.      | Add LED on/off setting on DNC-100                                                          |
|          | 21.      | Support Click Through function (captive portal authentication)                             |
|          | 22.      | Add accounting and NAS ID settings on remote radius of captive portal                      |
|          | 23.      | Add help page for Hotspot 2.0                                                              |
|          | 24.      | Add resource item for online manual                                                        |
|          | 25.      | 19. Support 2FA on SSO(Single sign on)                                                     |
| 1.0.0.15 | First    | t release                                                                                  |
|          |          |                                                                                            |

# Changes of MIB & D-View Module:

None

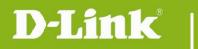

### **Problems Fixed:**

| Firmware<br>Version | Problems Fixed                                                                                                    |
|---------------------|----------------------------------------------------------------------------------------------------|
|                     | 1. [HQ20221011000014] Topology View device arrangement issue                                                                                                    |
|                     | 2. [DBG22080250] DNC warns 'Please specify a valid IP address always.(With DGS-1210 Gx 7.30.004)                                                                                                    |
|                     | 3. [DBG22090365] L3 Discovery did not work.                                                                                                    |
|                     | 4. [DBG22090415] In Monitor/Switch, the client translates in Chinese is typo.                                                                                                    |
|                     | 5. [HQ20221206000010] Hotspot: NAI Realm List settings cannot be saved.                                                                                                    |
|                     | 6. [HQ20221222000006] DAP-X2810 display old channel.                                                                                                    |
|                     | 7. [HQ20221226000002] Hotspot 2.0 settings cannot assign to DAP-<br>3666.                                                                                                    |
|                     | 8. [HQ20221227000001] Modification some Japanese wordings.                                                                                                    |
|                     | 9. [HQ20230117000007] Questions about MicroSD and e-mail.                                                                                                    |
| 1.2.1.7             | 10. [HQ20230131000009] Cannot be saved a map file on floor plan.                                                                                                    |
|                     | 11. [HQ20230131000004] Core server is not running.                                                                                                    |
|                     | 12. [HQ20230207000008] Captive portal problem                                                                                                    |
|                     | 13. [DBG22110064][DGS-1210/Gx][7.30.004] The switches link status display error on the topology page.                                                                                                    |
|                     | 14. [HQ20230301000005] Most Active AP did not displayed in menu.                                                                                                    |
|                     | 15. [HQ20230307000001] On Monitor>Access Point, the uptime sorting function did not work.                                                                                                    |
|                     | 16. [HQ20230215000010] Alert log issue on DAP-X2810                                                                                                    |
|                     | 17. [HQ20230130000001] Alerts issue                                                                                                    |
|                     | 18. [HQ20230502000005]View NAT IP from remote AP site is removed when upgrade.                                                                                                    |
|                     | 19. [HQ20230504000005] DNS entry check mechanism error.                                                                                                    |
|                     | 20. [HQ20230503000002] MAC description only can have one entry.                                                                                                    |
|                     | 1. [VBG21080022] Using DNC APP aOS 1.0.21, when the sorting butto<br>is pressed in the last few columns, the position of the sorting optio<br>button that appears will be shifted to the left, and some will even b<br>aligned to the left. |
| 1.2.0.1             | 2. [DBG21081415] REST API for "ApplyNetworkProfile" not working an will cause GUI can't login.                                                                                                    |
|                     | 3. [HQ20210702000004] Wrong Start Time at AM in Schedule issue.                                                                                                    |
|                     | 4.[HQ20210831000006] Not able to add radius server with I                                                                                                    |
| en                  |                                                                                                    |

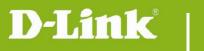

|           |          | 10.0.255.                                                                                                    |
|-----------|----------|----------------------------------------------------------------------------------------------------|
|           |          | 5. [HQ20210924000014] Fast roaming setting issue.                                                                                           |
|           |          | 6. [HQ20211019000006] large data cause system slow issue.                                                                                   |
|           |          | 7. [HQ20220517000003] The exported excel file data is not complete.                                                                         |
|           |          | 8. [HQ20220401000008] EU WIFI4EU issue.                                                                                                    |
|           |          | 9. [HQ20220315000005] Passcode authentication sometimes does not work properly.                                                             |
|           |          | 10. [HQ20220307000003] Single Sign 0n connection issue.                                                                                     |
|           |          | 11. [HQ20220718000008] Captive Portal Passcode unable to get the Pop-up page and username/password unable to successful login.              |
|           |          | 12.[HQ20220715000011] [DNH-100/1.2] Mail delivery failed:certification has expired.                                                         |
|           |          | 13.[HQ20220401000008] wifi4eu Captive portal issue.                                                                                         |
|           |          | 1. DBG20010758 Restore Configuration> The image of Device icon/<br>Most Active AP still be unchanged.                                       |
|           |          | 2. HQ20191227000005 Client Info problem (Client Last Seen info is one day ago & IP field shows 0.0.0.0)                                     |
|           |          | 3. VBG20040085 Upload SSL Certificate to different DAPs.                                                                                    |
|           |          | 4. VBG20030605 DAP Syslog do not post to External Syslog Server                                                                             |
|           |          | 5. VBG20030570 Cannot login WebGUI and show error page after set system name to '[]{}#%^*+=_\ ~<> $\in \pounds $ · · '                      |
|           |          | 6. HQ20200601000003 has bad behavior as FTP client                                                                                          |
|           | 1.1.0.11 | 7. HQ20200602000008 won't finish firmware upgrade processing and shows Firmware upgrade is in progress forever.                             |
|           |          | 8. HQ20200527000005 DNH-100 doesn't respond during formatting MicroSD.                                                                      |
|           |          | 9. HQ20200515000008 nonsense redirecting                                                                                                    |
|           |          | 10. DBG20040985 It should not get the result for searching the character of the full firmware version after r on Monitor>Access Point page. |
|           |          | 11. HQ20200710000005 Edit Template is in Chinese language                                                                                   |
|           |          | 12. VBG20050113 Front Desk User> Generate Passcode> Edit Template appear simple Chinese.                                                    |
|           |          | 13. VBG20090091 Unable to clean Monitor Client page.                                                                                        |
|           |          | 14. VBG20100138 Passcode Authentication fail.                                                                                               |
| dlinkigre | en       |                                                                                                    |

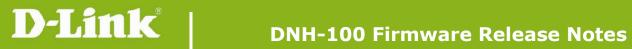

|          | 15. DBG21060331 Server support Weak Cipher Algorithm in 8443 port. (RC4 & SHA). |
|----------|---------------------------------------------------------------------------------|
|          | 16. DBG21060368 The warning message of formatting Micro-SD card is incorrect.   |
| 1.0.0.15 | None                                                                            |

# Known Issues:

| Firmware Version | Known Issues                                                                                                    |
|------------------|----------------------------------------------------------------------------------------------------|
|                  | 1. The sequence number of ACL will not be multiple of 10 in auto mod (DXS-1210 series)                                                                                                    |
|                  | 2. Cannot bundle the LACP port channel if the mark ("," or "-") of VLA range is different. (DXS-1210 series)                                                                                                    |
|                  | 3. CLI cannot handle site name or network name with backslash "\".                                                                                                    |
|                  | 4. DBG21081047 When uploaded the file name contains spaces SS certificate and will show more than one results on run status even on have one managed AP on UI.                                                                                                    |
| 1.2.1.7          | 5. VBG21050388. When device access address is mdns name, the passcode authentication will be failed it does not pop us authentication page on Android Chrome browser.                                                                                                    |
|                  | 6. DBG22080284 Sometimes there is no data at Broadcast TX counter (DGS 1210 bug).                                                                                                    |
|                  | 7. DBG22080285 Sometimes there is no data Multicast TX counter (DGS-1210 bug).                                                                                                    |
|                  | 8. DBG21040748. Configuration-Profile: SSID_User Authentication<br>Type is Passcode. The passcode cannot be typed in some specific browser (IE). And also, the CP page can't pop out in browser (Chrome). The root cause is SSL certificate is self-signed, if using customer online SSL certificate it is no problem. |
|                  | 1. CLI cannot handle site name or network name with backslash "\".                                                                                                    |
|                  | 2. DBG21081047 When uploaded the file name contains spaces SS certificate and will show more than one results on run status even on have one managed AP on UI.                                                                                                    |
| 1.2.0.1          | 3. VBG21050388. When device access address is mdns name, the passcode authentication will be failed it does not pop to authentication page on Android Chrome browser.                                                                                                    |
|                  | 4. DBG22080284 Sometimes there is no data at Broadcast TX counter (DG<br>1210 bug).                                                                                                    |
|                  | 5. DBG22080285 Sometimes there is no data Multicast TX counter (DGS-<br>1210 bug).                                                                                                    |
|                  | 6. DBG21040748. Configuration-Profile: SSID_User Authentication<br>Type is Passcode. The passcode cannot be typed in some specific                                                                                                    |
|                  |                                                                                                    |

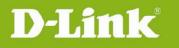

|          | browser (IE). And also, the CP page can't pop out in browser<br>(Chrome).The root cause is SSL certificate is self-signed, if using<br>customer online SSL certificate it is no problem.                                                                                                    |
|----------|----------------------------------------------------------------------------------------------------|
|          | 1. DBG21040748. Configuration-Profile: SSID_User Authentication<br>Type is Passcode. The passcode cannot be typed in some specific<br>browser (IE). And also, the CP page can't pop out in browser<br>(Chrome).The root cause is SSL certificate is self-signed, if using<br>customer online SSL certificate it is no problem. |
|          | 2. VBG21050067. Daylight Saving End Time can early than Start Time                                                                                                    |
| 1.1.0.11 | 3. VBG21050388. When device access address is mdns name, the passcode authentication will be failed it does not pop up authentication page on Android Chrome browser.                                                                                                    |
|          | 4. CLI cannot handle site name or network name with backslash "\".                                                                                                    |
|          | 5. DBG21081415 REST API for "ApplyNetworkProfile" not working and will cause GUI can't login.                                                                                                    |
|          | 6. DBG21081047 When uploaded the file name contains spaces SSL certificate, and will show more than one results on run status even only have one managed AP on UI.                                                                                                    |
|          | 1. When SAT connect to DUT, in APP wireless client page will not show client connect info but DNC-100 will show correct info.                                                                                                    |
| 1.0.0.15 | 2.VLAN Settings did not sync from 5G primary Band. (DAP-2610/2660/2680/2682/2695/3662)                                                                                                    |
|          | 3.Can't show authentication page automatically when android STA connect to SSID. (DAP-2662/3666)                                                                                                    |
|          | 4. DAP-2610_wireless MAC ACL setting to wrong wireless Band. (AP bug)                                                                                                    |
|          | 5. DAP-2230_Pass code captive portal not pop up payment gateway pay-pal page. (AP bug)                                                                                                    |
|          | 6. The configuration backup file includes AP firmware file and the size will become large and need to wait for download after running AP firmware upgrade.                                                                                                    |

# **Related Documentation:**

DNH-100\_A1\_QIG\_v1.00 DNH-100\_A1\_Manual\_v1.10(WW)

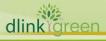